# CS 31: Intro to Systems C Programming

Kevin Webb Swarthmore College September 13, 2018

# Reading Quiz

# Agenda

- Basics of C programming
	- Comments, variables, print statements, loops, conditionals, etc.
	- NOT the focus of this course
	- Ask questions if you have them!
- Comparison of C vs. Python
	- Data organization and strings
	- Functions

# Hello World

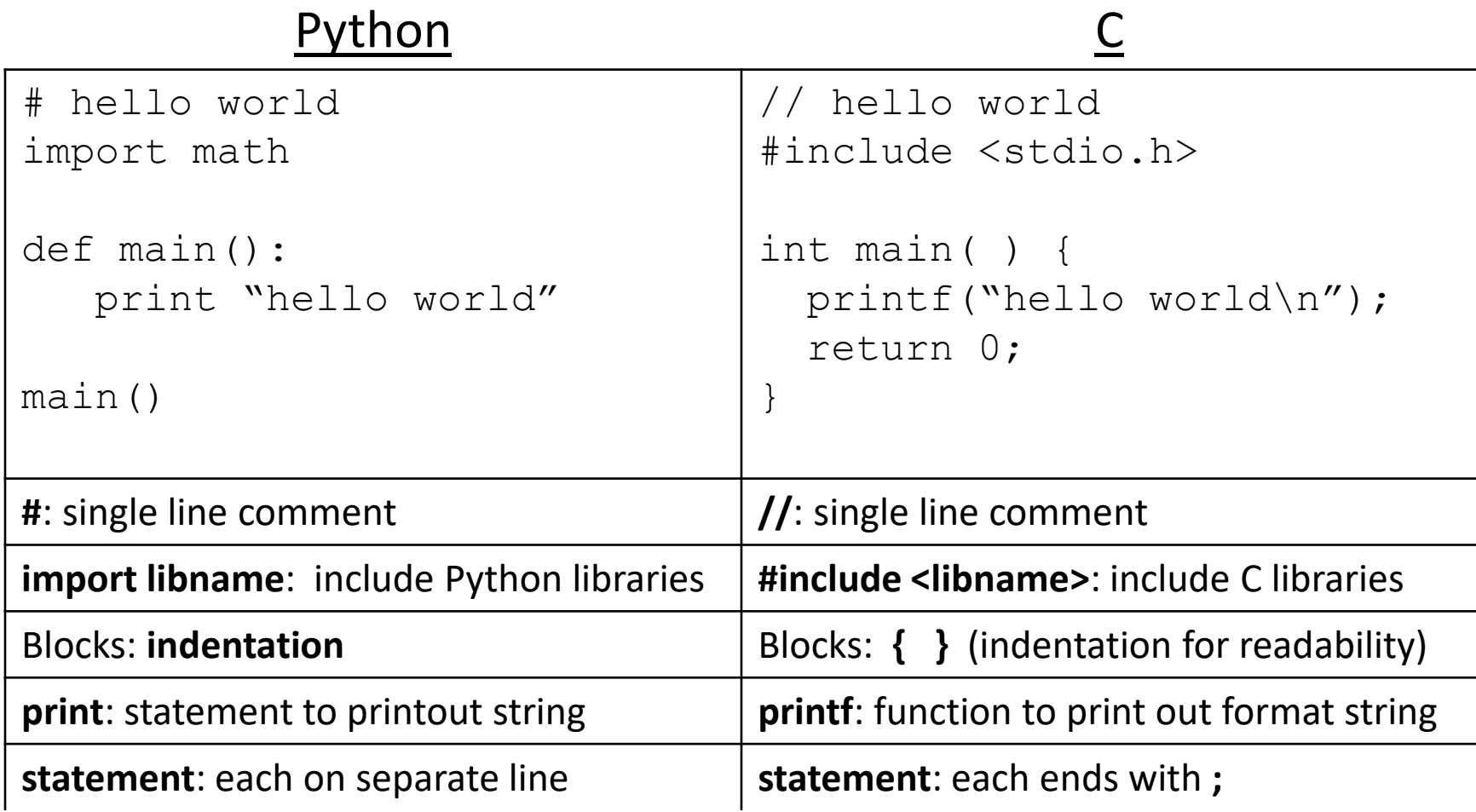

# "White Space"

• Python cares about how your program is formatted. Spacing has meaning.

- C compiler does NOT care. Spacing is ignored.
	- This includes spaces, tabs, new lines, etc.
	- Good practice (for your own sanity):
		- Put each statement on a separate line.
		- Keep indentation consistent within blocks.

### These are the same program…

```
#include <stdio.h>
```

```
int main() {
  int number = 7;
  if (number > 10) {
    do_this();
  } else {
    do_that();
  }
```
}

#include <stdio.h> int main() { int number = 7; if (number  $> 10$ ) { do\_this(); } else {  $do_{that}$  $)$ 

# Hello World

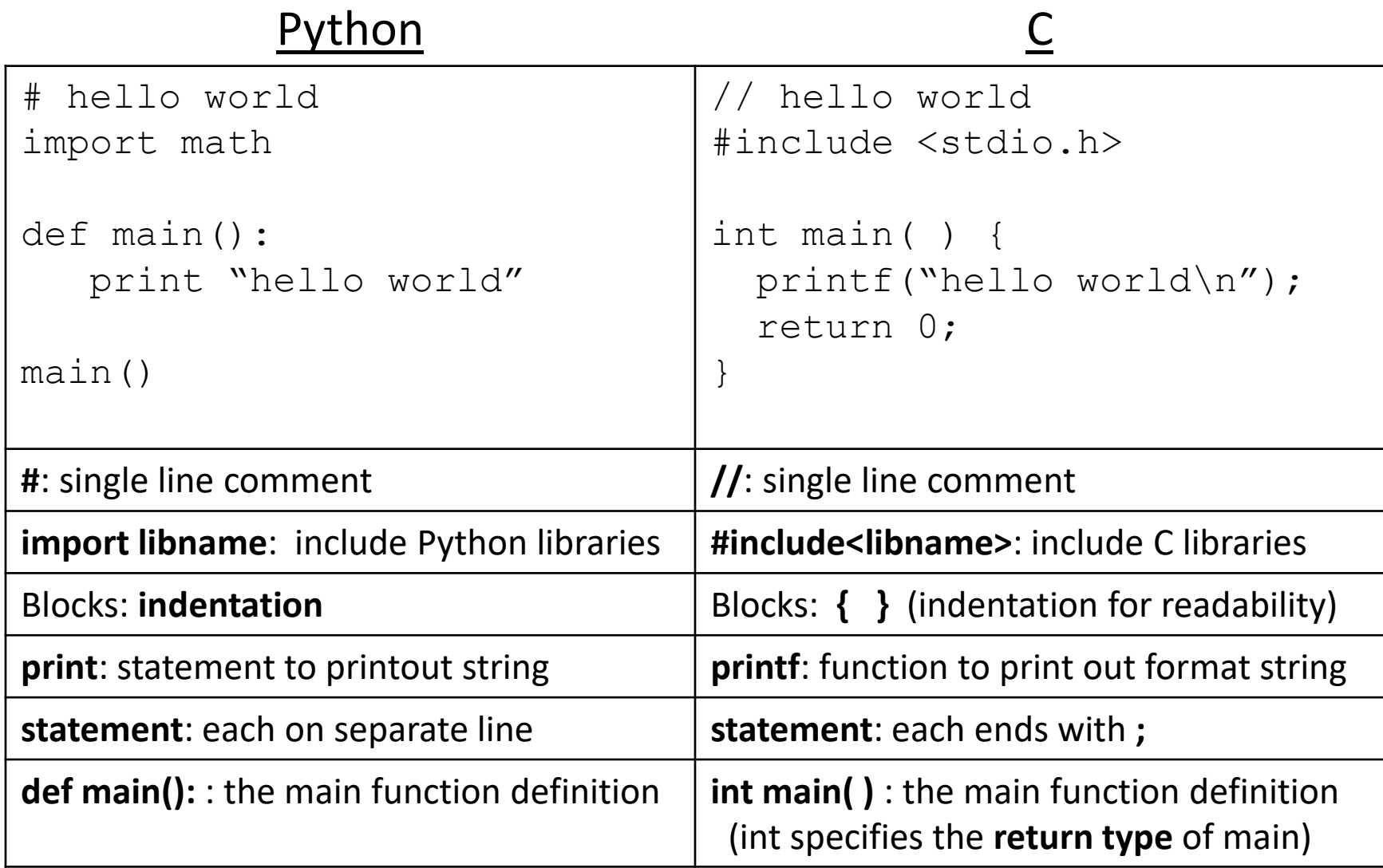

## Types

• Everything is stored as bits.

• Type tells us how to interpret those bits.

• "What type of data is it?" – integer, floating point, text, etc.

# Types in C

- All variables have an explicit type!
- You (programmer) must declare variable types. – Where: at the beginning of a block, before use. – How: <variable type> <variable name>;
- Examples:

int humidity; exactled temperature; humidity =  $20$ ; temperature =  $32.5$ 

We have to explicitly declare variable types ahead of time? Lame! Python figured out variable types for us, why doesn't C?

We have to explicitly declare variable types ahead of time? Lame! Python figured out variable types for us, why doesn't C?

A. C is old.

- B. Explicit type declaration is more efficient.
- C. Explicit type declaration is less error prone.
- D. Dynamic typing (what Python does) is imperfect.
- E. Some other reason (explain)

# Numerical Type Comparison

#### **Integers (int)**

- Example: int humidity; humidity = 20;
- Only represents integers
- Small range, high precision
- Faster arithmetic
- (Maybe) less space required

#### **Floating Point (float, double)**

- Example: float temperature; temperature = 32.5;
- Represents fractional values
- Large range, less precision
- Slower arithmetic

I need a variable to store a number, which type should I use? Use the one that fits your specific need best…

#### An Example with Local Variables

/\* a multiline comment: anything between slashdot and dotslash \*/

#include <stdio.h> // C's standard I/O library (for printf)

```
int main() {
   // first: declare main's local variables 
   int x, y;
   float z; 
   // followed by: main function statements
  x = 6;
  y = (x + 3)/2;Z = X;z = (z + 3)/2;
  printf(...) // Print x, y, z
```
}

#### What values will we see for x, y, and z?

/\* a multiline comment: anything between slashdot and dotslash \*/

#include <stdio.h> // C's standard I/O library (for printf)

```
int main() {
  // first: declare main's local variables 
  int x, y;
  float z; 
  // followed by: main function statements
  x = 6;
  y = (x + 3)/2;Z = X;z = (z + 3)/2;printf(...) // Print x, y, z}
                                          X Y Z
                                   A 4 4 4
                                   B 6 4 4
                                   C = 6 4.5 4
                                   D 6 4 4.5
                                   E 6 4.5 4.5
                                 Clicker choices
```
#### Operators: need to think about type

- **Arithmetic**: +, -, \*, /, % (numeric type operands)
	- /: operation and result type depends on operand types:
		- 2 int operands: int division truncates: 3/2 is 1
		- 1 or 2 float or double: float or double division: 3.0/2 is 1.5

%: mod operator: (only int or unsigned types)

Gives you the (integer) remainder of division.

13 % 2 is 1 27 % 3 is 0

Shorthand operators :

- var **op**= expr; ( var = var op expr):  $x == 4$  is equivalent to  $x = x + 4$
- var**++**; var**--**; (var = var+1; var = var-1):  $x++$  is same as  $x = x + 1$  x-- is same as  $x = x -1$ ;

### Boolean values in C

- There is no "boolean" type in C!
- Instead, **integer expressions** used in conditional statements are interpreted as true or false
- **Zero (0) is false, any non-zero value is true**

• Questions?

• "Which non-zero value does it use?"

#### Operators: need to think about type

- **Relational** (operands any type, result int "boolean"):
	- $\lt$ ,  $\lt$ =,  $>$ ,  $\gt$ =, ==, !=
	- $6! = (4+2)$  is 0 (false)
	- 6 > 3 some non-zero value (we don't care which one) (true)
- **Logical** (operands int "boolean", result int "boolean"):
	- ! (not): !6 is 0 (false)
	- && (and): 8 && 0 is 0 (false)
	- $\cdot$  || (or): 8 || 0 is non-zero (true)

#### Boolean values in C

- **Zero (0) is false, any non-zero value is true**
- **Logical** (operands int "boolean"->result int "boolean"):
	- ! (not): inverts truth value
	- && (and): true if both operands are true
	- $||$  (or): true if either operand is true

```
Do the following statements Clicker choices
evaluate to True or False?
```

```
\#1: (!10) | (5 > 2)
```
 $#2: (-1) \&\& ((15) > -1)$ 

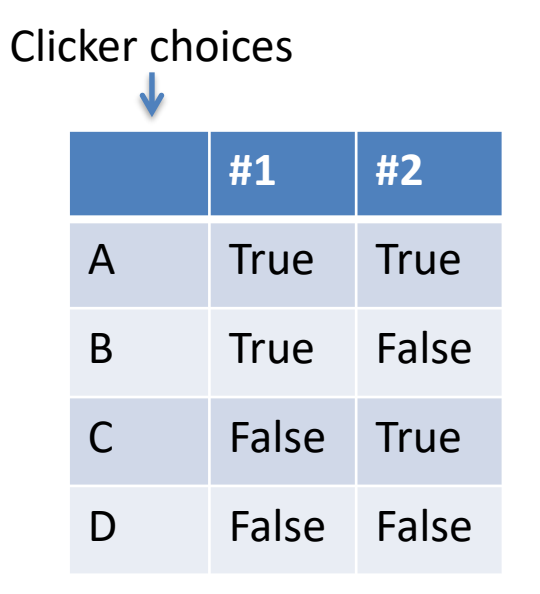

#### Conditional Statements

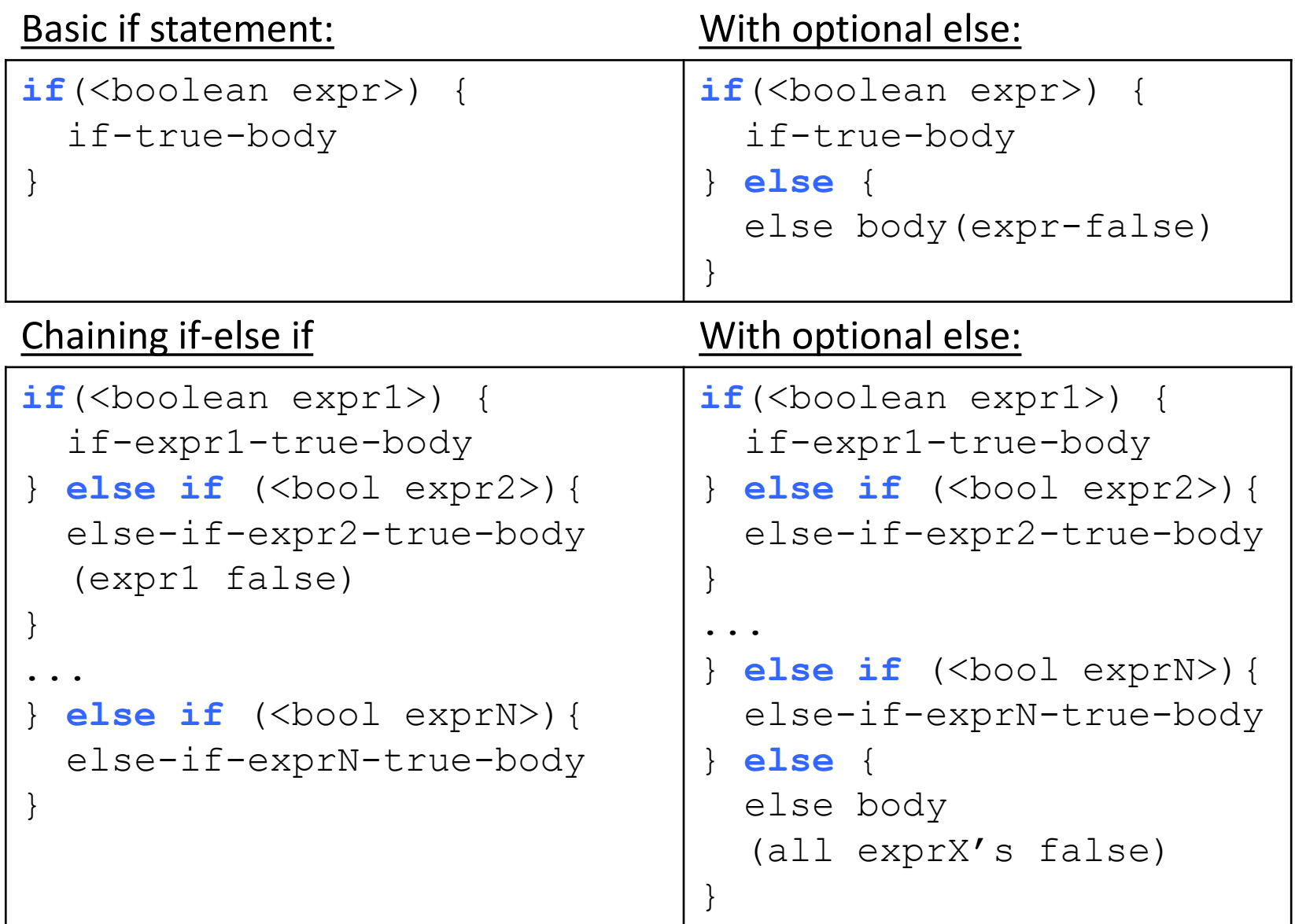

Very similar to Python, just remember { } are blocks

### While Loops

• Basically identical to Python while loops: while (<boolean expr>) { while-expr-true-body }

```
x = 20;
while (x < 100) {
 y = y + x;x := 4; // x = x + 4;}
<next stmt after loop>;
                             x = 20;
                            x + = 4;}
                             }
```

```
while(1) \{ // while true
 y = y + x;if (x > = 100) {
    break; // break out of loop 
<next stmt after loop>;
```
### For loops: different than Python's

```
for (<init>; <cond>; <step>) {
   for-loop-body-statements
}
<next stmt after loop>;
```
- 1. Evaluate <init> one time, when first eval **for** statement
- 2. Evaluate <cond>, if it is false, drop out of the loop (<next stmt after>)
- 3. Evaluate the statements in the for loop body
- 4. Evaluate <step>
- 5. Goto step (2)

```
for(i=1; i \le 10; i++) { // example for loop
   printf("%d\n", i * i);
}
```
## printf function

- Similar to Python's formatted print statement:
	- Python: print "%d %s\t %f" % (6, "hello", 3.4)
		- C: printf("%d %s\t %f\n", 6, "hello", 3.4);

printf(<format string>, <values list>);

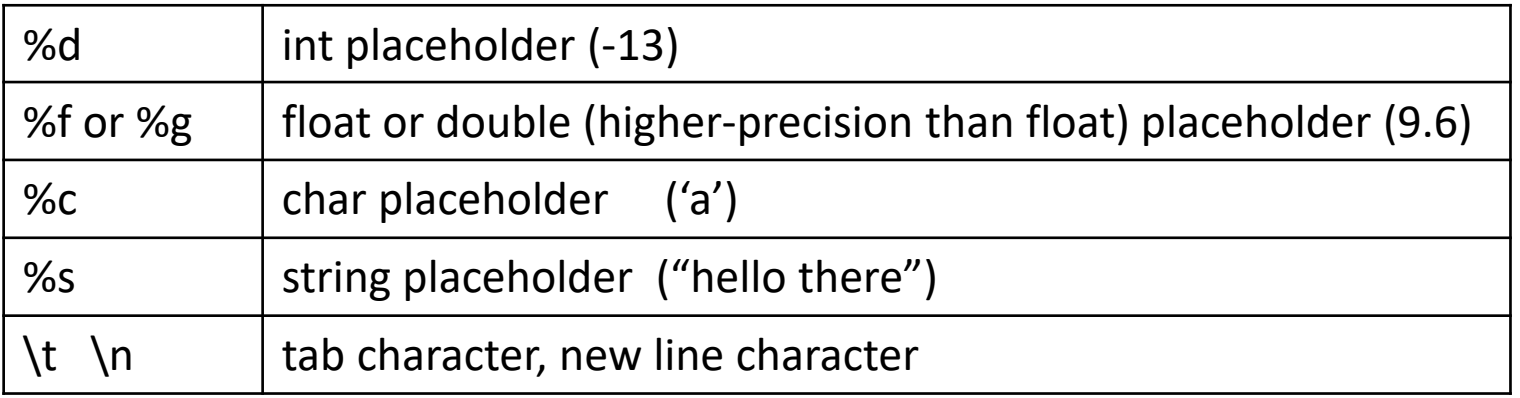

- Formatting Differences:
	- $-$  C: need to explicitly print end-of-line character ( $\ln$ )
	- C: **string and char are different types** 'a': in Python is a string, in C is a **char** "a": in Python is a string, in C is a **string**

# Data Collections in C

- Many complex data types out there (CS 35)
- C has a few simple ones built-in:
	- Arrays
	- Structures (struct)
	- Strings
- Often combined in practice, e.g.:
	- An array of structs
	- A struct containing strings

## Arrays

- C's support for collections of values
	- Array buckets store a single type of value
	- Need to specify max capacity (num buckets) when you declare an array variable (single memory chunk)

<type> <var\_name>[<num buckets>];

int  $arr[5]$ ; // an array of 5 integers

float rates[40]; // an array of 40 floats

#### – Often accessed via a loop:

}

```
for(i=0; i < 5; i++) {
  arr[i] = i;rates[i] = (arr[i]*1.387)/4;
```
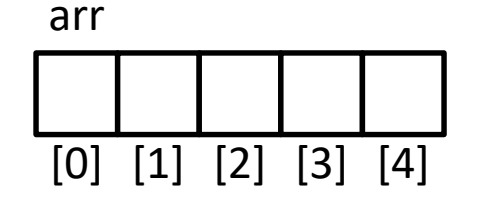

Get/Set value using brackets [] to index into array.

# Array Characteristics

int january temps[31]; // Daily high temps

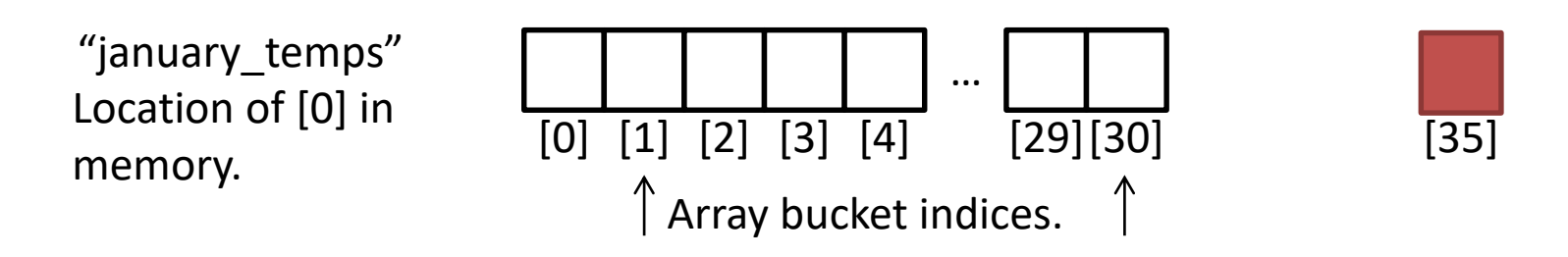

- Indices start at 0! Why?
- Array variable name means, to the compiler, the beginning of the memory chunk. (address)
	- Keep this in mind, we'll return to it soon (functions).
- Index number is an offset from beginning.
- C does NOT do bounds checking.
	- Asking for january\_temps[35]?
		- Python: error
		- C: "Sure thing, boss"

• A character (type char) is numerical value that holds one letter.

char my\_letter = 'w'; // Note: single quotes

- What is the numerical value?
	- printf("%d %c", my\_letter, my\_letter);
	- Would print: 119 w
- Why is 'w' equal to 119?

– ASCII Standard says so.

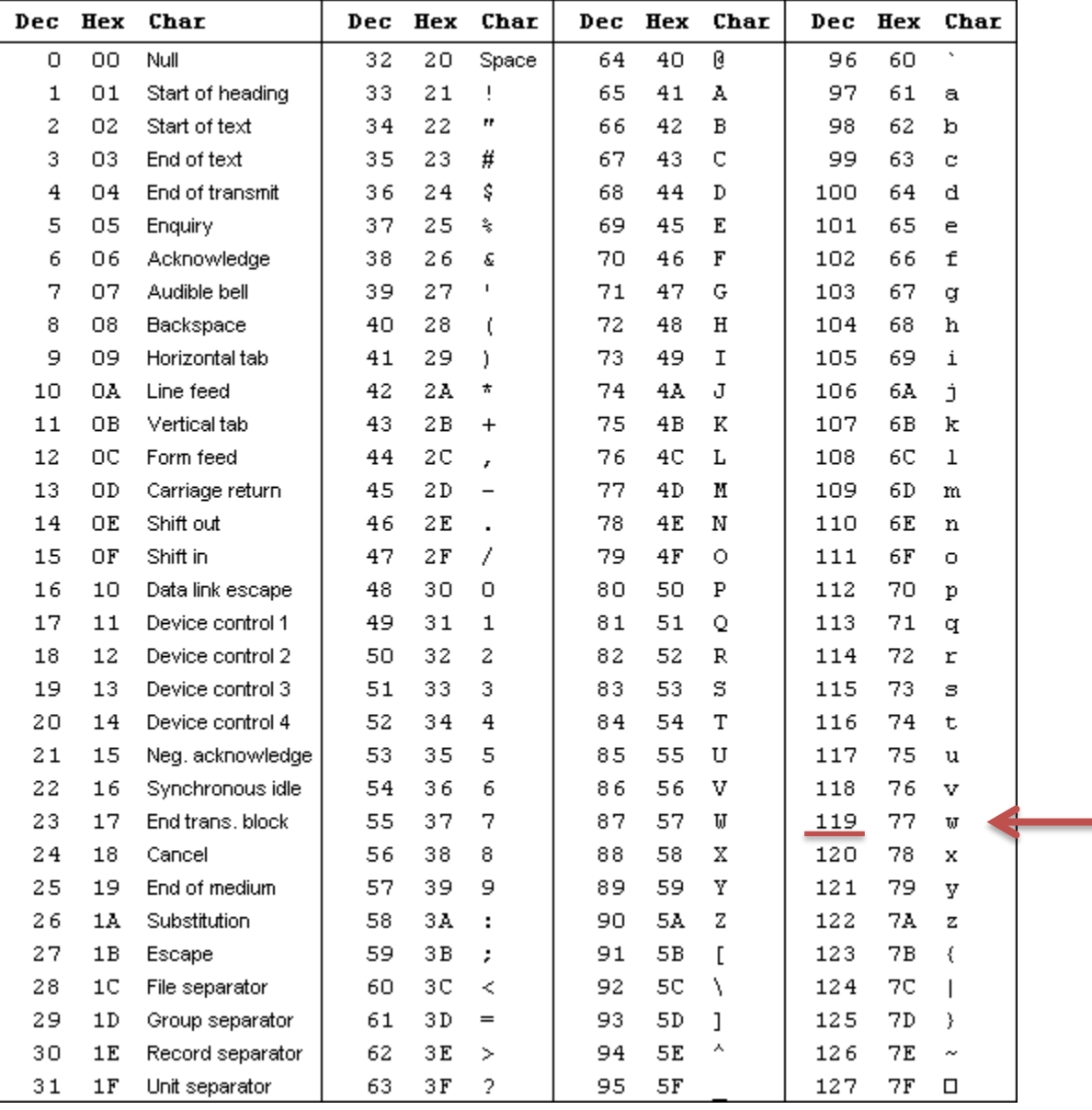

- A character (type char) is numerical value that holds one letter.
- A string is a memory block containing characters, one after another...
- Examples:

$$
char name[6] = "Kevin";
$$

K e v i n [0] [1] [2] [3] [4] name | K | e | v | i | n | (Other memory) Hmm, suppose we used printf and %s to print name.

How does it know where the string ends and other memory begins?

#### How can we tell where a string ends?

- A. Mark the end of the string with a special character.
- B. Associate a length value with the string, and use that to store its current length.
- C. A string is always the full length of the array it's contained within (e.g., char name [20] must be of length 20).
- D. All of these could work (which is best?).
- E. Some other mechanism (such as?).

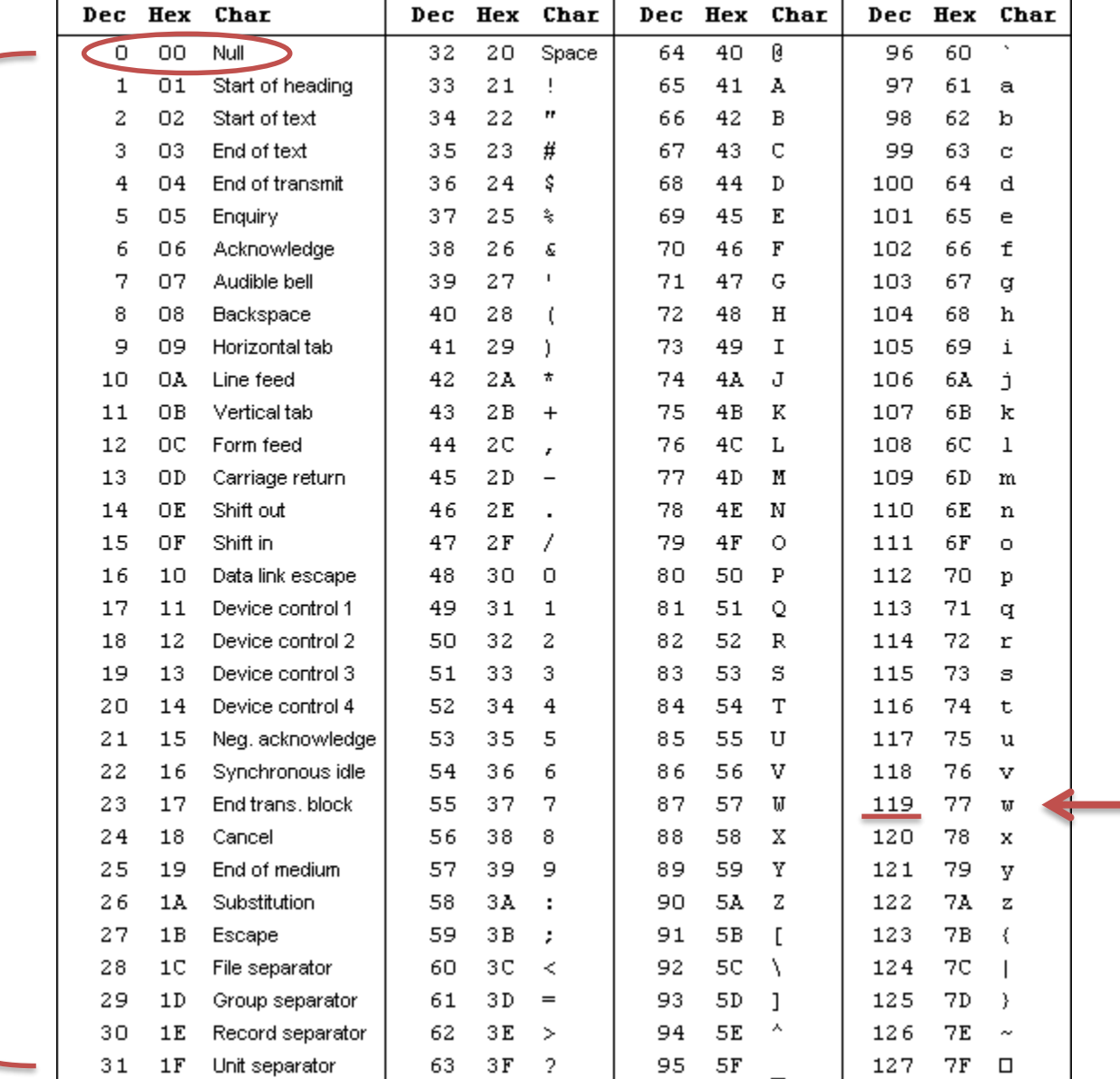

Special stuff over here in the lower values.

- A character (type char) is numerical value that holds one letter.
- A string is a memory block containing characters, one after another, with a null terminator (numerical 0) at the end.
- Examples:

```
char name[20] = "Kevin";
```
K e v i n [0] [1] [2] [3] [4] \0 [5] … [6] [7] [18][19]

# Strings in C

- C String library functions: #include <string.h>
	- Common functions (strlen, strcpy, etc.) make strings easier
	- Less friendly than Python strings
- More on strings later, in labs.
- For now, remember about strings:
	- Allocate enough space for null terminator!
	- If you're modifying a character array (string), don't forget to set the null terminator!
	- If you see crazy, unpredictable behavior with strings, check these two things!

## structs

- Treat a collection of values as a single type:
	- C is not an object oriented language, no classes
	- A struct is like just the data part of a class
- Rules:
	- 1. Define a new struct type outside of any function
	- 2. Declare variables of the new struct type
	- 3. Use dot notation to access the different field values of the struct variable

## Struct Example

• Suppose we want to represent a *student* type.

```
struct student {
   char name[20];
   int grad_year;
   float gpa;
};
struct student bob;
strcpy(bob.name, "Robert Paulson"); // Set name (string) with strcpy()
bob.grad year = 2018;
bob.qpa = 3.1;
```
printf("Name: %s, year: %d, GPA: %f", bob.name, bob.grad year, bob.qpa);

## Arrays of Structs

```
struct student {
   char name[20];
   int grad year;
   float gpa;
};
```

```
struct student classroom[50];
```

```
strcpy(classroom[0].name, "Alice");
classroom[0].grad year = 2014
classroom[0].qpa = 4.0;
```

```
// With a loop, create an army of Alice clones!
int i;
for (i = 0; i < 50; i++) {
   strcpy(classroom[i].name, "Alice");
   classroom[i].grad year = 2014;
   classroom[i].gpa = 4.0;
}
```
# Arrays of Structs

```
struct student classroom[50];
strcpy(classroom[0].name, "Alice");
classroom[0].grad year = 2014;
classroom[0].gpa = 4.0;
strcpy(classroom[1].name, "Bob");
classroom[1].grad year = 2017;
classroom[1].gpa = 3.1
strcpy(classroom[1].name, "Cat");
classroom[1].grad year = 2016;
classroom[1].gpa = 3.4
```
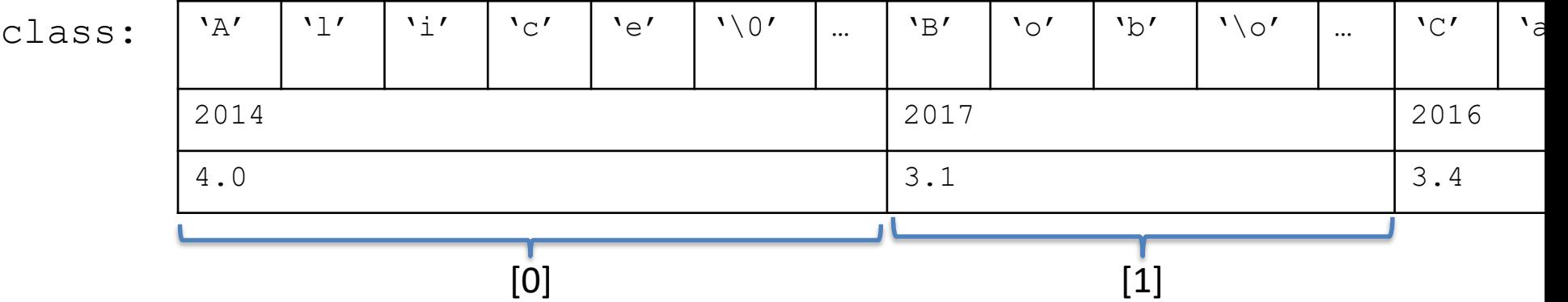

### Functions: Specifying Types

• Need to specify the return type of the function, and the type of each parameter:

```
<return type> <func name> ( <param list> ) {
    // declare local variables first
    // then function statements
    return <expression>;
}
```

```
// my function takes 2 int values and returns an int
int my function(int x, int y) {
  int result;
  result = x;
  if (y > x) {
    result = y+5;
  }
  return result*2; 
}
                                     Compiler will yell at you if you 
                                     try to pass the wrong type!
```
## Function Arguments

- Arguments are **passed by value**
	- The function gets a separate copy of the passed variable

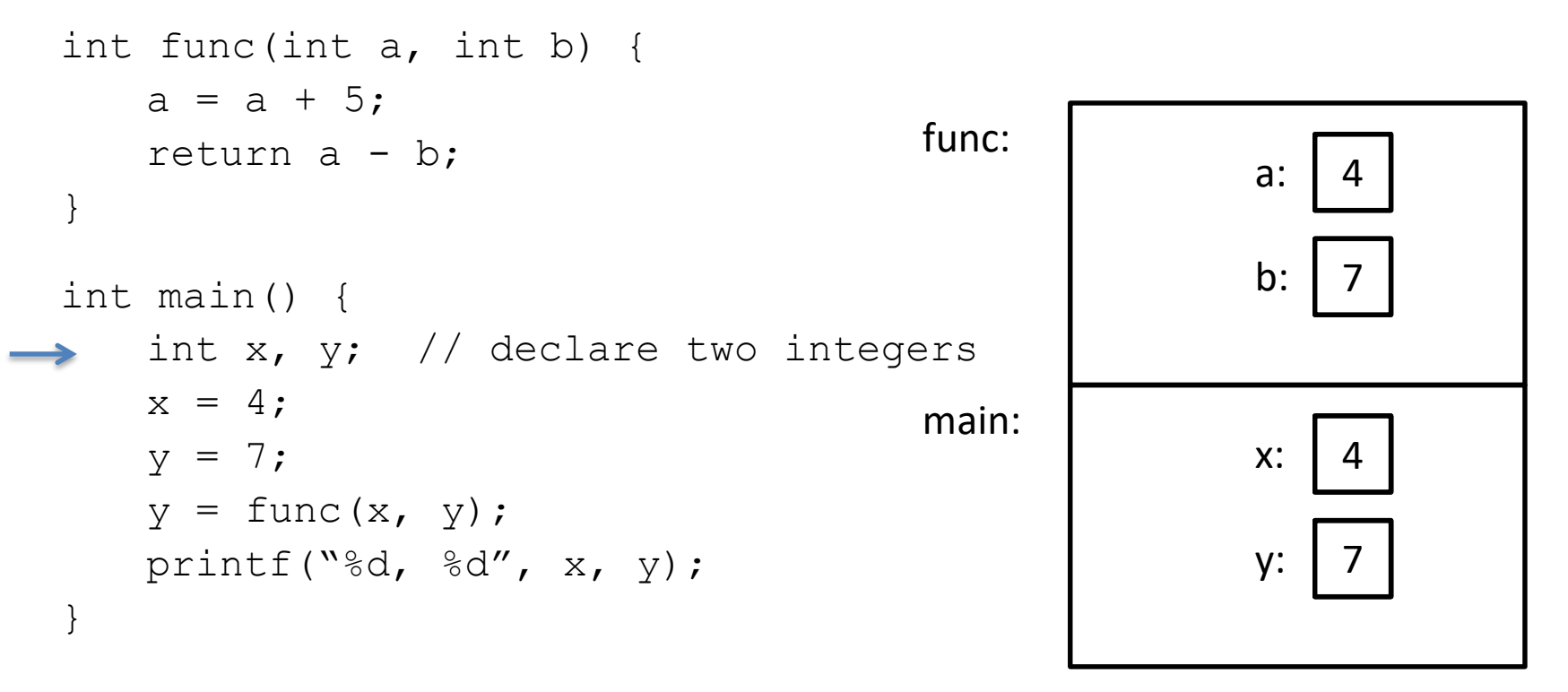

**Stack** 

## Function Arguments

- Arguments are **passed by value**
	- The function gets a separate copy of the passed variable

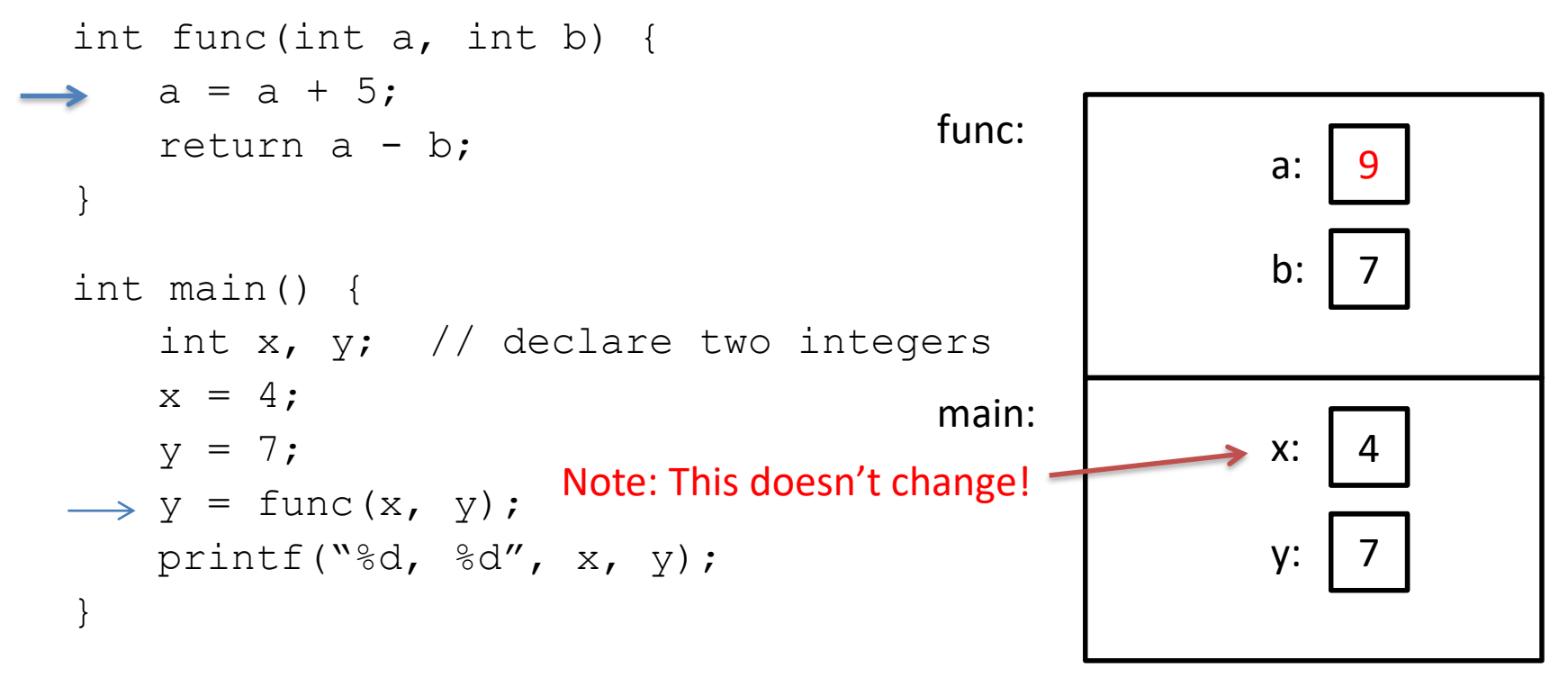

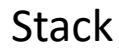

# Function Arguments

- Arguments are **passed by value**
	- The function gets a separate copy of the passed variable

```
int func(int a, int b) {
   a = a + 5;return a - b;
}
int main() {
   int x, y; // declare two integers
   x = 4;
   y = 7;y = func(x, y);printf("%d, %d", x, y);
}
                                    main:
```
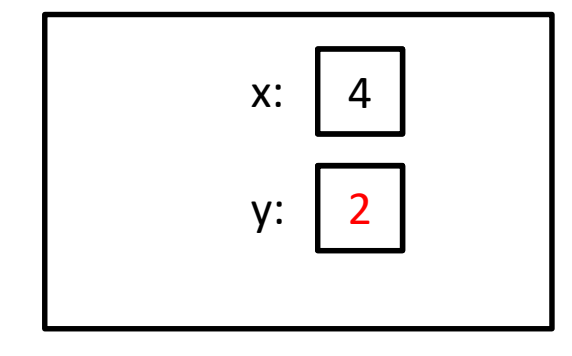

Output: 4, 2

**Stack** 

```
int func(int a, int y, int my array[]) {
   y = 1;my array[a] = 0;my array[y] = 8;return y;
}
int main() {
   int x;
   int values[2];
   x = 0;values[0] = 5;values[1] = 10;
   x = func(x, x, values);printf("%d, %d, %d", x, values[0], values[1]);
                                           A. 0, 5, 8
                                           B. 0, 5, 10
                                           C. 1, 0, 8
                                           D. 1, 5, 8
                                           E. 1, 5, 10
```
}

Hint: What does the name of an array mean to the compiler?

```
main:
int func(int a, int y, int my_array[]) {
    y = 1;my array[a] = 0;my array[y] = 8;return y;
}
int main() {
    int x;
    int values[2];
   x = 0;values[0] = 5;
    values[1] = 10;
    x = func(x, x, values);printf("%d, %d, %d", x, values[0], values[1])
}
```
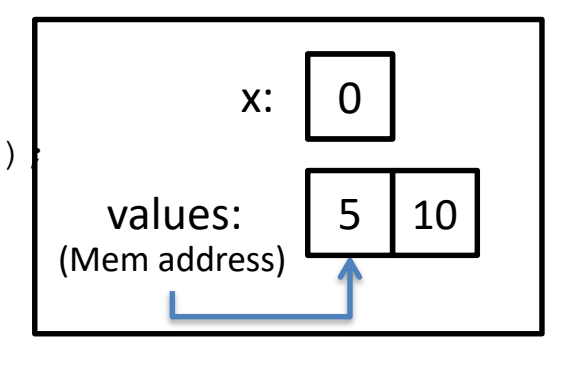

**Stack** 

```
(Mem address)
                                               main:
                                                                 x:
                                                           values:
                                                                      0
                                                                         10
                                               func:
                                                         a:
                                                          my_array:
                                                          (Mem address)
                                                                     5
                                                                     y: \vert 0 \vertint func(int a, int y, int my array[]) {
    y = 1;my array[a] = 0;my array[y] = 8;return y;
}
int main() {
    int x;
    int values[2];
    x = 0;values[0] = 5;
    values[1] = 10;
    x = func(x, x, values);printf("%d, %d, %d", x, values[0], values[1]);
}
```
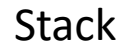

```
(Mem address)
                                               main:
                                                                 x:
                                                           values:
                                                                      0
                                                                         10
                                               func:
                                                         a:
                                                          my_array:
                                                          (Mem address)
                                                                     5
                                                                     y: \vert 1 \vertint func(int a, int y, int my array[]) {
    y = 1;my array[a] = 0;my array[y] = 8;return y;
}
int main() {
    int x;
    int values[2];
    x = 0;values[0] = 5;
    values[1] = 10;
    x = func(x, x, values);printf("%d, %d, %d", x, values[0], values[1]);
}
```
**Stack** 

```
(Mem address)
                                              main:
                                                               x:
                                                         values:
                                                                    0
                                                                        8
                                              func:
                                                        a:
                                                        my_array:
                                                        (Mem address)
                                                                    0
                                                                   y:
int func(int a, int y, int my array[]) {
    y = 1;my array[a] = 0;my array[y] = 8;return y;
}
int main() {
    int x;
    int values[2];
    x = 0;values[0] = 5;
    values[1] = 10;
    x = func(x, x, values);printf("%d, %d, %d", x, values[0], values[1]);
}
```
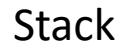

```
main:
int func(int a, int y, int my_array[]) {
    y = 1;my array[a] = 0;my array[y] = 8;return y;
}
int main() {
    int x;
    int values[2];
   x = 0;values[0] = 5;
    values[1] = 10;
    x = func(x, x, values);printf("%d, %d, %d", x, values[0], values[1])
}
```
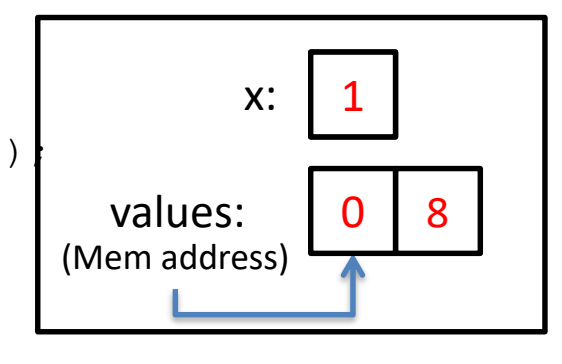

**Stack** 

# Fear not!

- Don't worry, I don't expect you to have mastered C.
- It's a skill you'll pick up as you go.
- We'll revisit these topics when necessary.
- When in doubt: solve the problem in English, whiteboard pictures, whatever else!
	- Translate to C later.
	- Eventually, you'll start to think in C.

### Up next…

• Digital circuits